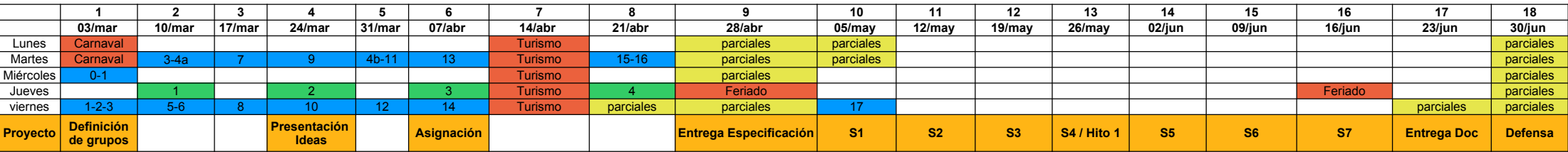

## **# Tema # Tema** EA2 6 0 Presentación 1 Introducción al entorno de desarrollo e desarrollo de desarrollo de desarrollo de desarrollo Medel 1 Introducción al entorno de desarrollo de 10 de 10 de 10 de 10 de 10 de 10 de 10 de 10 de 10 de 10 de 10 1 Introducción y Conceptos Básicos<br>2 Lenguaje C<br>LAB1 3 Herramientas de desarrollo de software embebido LAB1 LAB1<br>1 Albania Citti introducción al control de versiones 4a y 4b Git: introducción al control de versiones LAB1 5 Doxygen LAB2<br>6 Microcontroladores 2002 12:00 12:00 12:00 12:00 12:00 12:00 12:00 12:00 12:00 12:00 12:00 12:00 12:00 12:00 From troladores LAB2<br>
Interrupciones y microcontroladores LAB2<br>
LAB2 7 Interrupciones y microcontroladores<br>8 Periféricos LAB2 8 Periféricos LAB2 **Proyecto** 9 Datos compartidos: alternativas a deshabilitar interrupciones LAB3 10 Arquitecturas de software embebido  $10$  Definición de Grupos Carrolla de Grupos de Structuras de Structuras embebidos de Crupos LAB4 de 28/03/25 Presentación de ideas de Proyectos 11 Bajo Consumo en sistemas embebidos LAB4 28/03/25 Presentación de ideas de Proyectos 12 Test de software embebido <br>13 Introducción a los RTOS (1) <br>13 Introducción a los RTOS (1) Comparent de Casa de Proyectos de Proyectos en la provincia de Proyectos en la 13 Introducción a los RTOS (1)  $\qquad PROY$  05/05/25 Entrega Entrega Especies 29/05/25 Entrega Especies 29/05/25 Entrega Especies 29/05/25 Hito 1 14 Introducción a los RTOS (2) <br>15 Otros servicios de los RTOS (1 & 2) <br>15 Otros servicios de los RTOS (1 & 2) <br>25/06/25 Entrega Documentación 15 Otros servicios de los RTOS (1 & 2) <br>16 Proyecto: Criterios básicos de diseño (RTOS y generales) PROY 1990 POS 25/06/25 Defensa 16 Proyecto: Criterios básicos de diseño (RTOS y generales) PROY<br>17 Provecto: Comunicación oral y escrita PROY

Proyecto: Comunicación oral y escrita

- 
- 2 LAB1 2 LAB1 3 Round-Robin con interrupciones<br>1 A Planificación por encolado de funciones

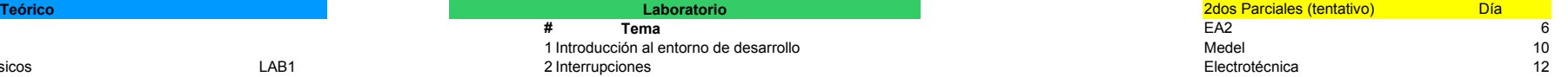